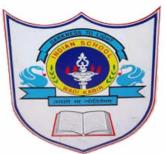

## INDIAN SCHOOL AL WADI AL KABIR

## SYLLABUS FOR THE MONTH OF FEBRUARY, 2023 CLASS II

| CHDIECE     | MATERIA 4                                                                                                    | MARRIA O                                                                                                    | MARRIA O                                                                                                    | VALCEUL A              |
|-------------|----------------------------------------------------------------------------------------------------|----------------------------------------------------------------------------------------------------|----------------------------------------------------------------------------------------------------|------------------------|
| SUBJECT     | WEEK 1                                                                                                    | WEEK 2                                                                                                    | WEEK 3                                                                                                    | WEEK 4                 |
| MATHEMATICS | <ul> <li>Unit 5 - Subtraction</li> <li>Vertical and Horizontal Subtraction with regrouping</li> <li>Vocabulary Sums</li> <li>Word Problems</li> <li>Measurement</li> <li>Measurement of Capacity</li> <li>Unit 7 - Time &amp; Calendar</li> <li>Recapitulation</li> <li>Notebook exercises</li> <li>Worksheets</li> <li>Workbook pages 131, 132, 163 - 169</li> </ul> | <ul> <li>Unit 6 - Measurement</li> <li>Recapitulation</li> <li>Unit 7 - Time and Calendar</li> <li>Introduction of half past.</li> <li>Notebook exercises,</li> <li>Worksheets</li> <li>Workbook pages 134,<br/>171 - 175</li> </ul> | <ul> <li>Unit 7 - Time &amp; Calendar</li> <li>Introduction of Calendar</li> <li>Revision</li> <li>Notebook exercises,</li> <li>Worksheets,</li> <li>Workbook pages 43 - 50, 136 - 139</li> </ul> | • Revision             |
| EVS         | <u>Unit 10 - Animals Around</u>                                                                                                    | <u>Unit 11 - How We Travel</u>                                                                                                    | Revision                                                                                                    | Revision               |
|             | <u>Us</u>                                                                                                    | Traffic Jams                                                                                                    |                                                                                                    |                        |
|             | Animals and Human  Bain and                                                                                                    | Pollution.                                                                                                    | G.K. pages- 50,51, 57, 60 and 61                                                                                                    | G.K. pages- 25, 34,35, |
|             | Beings                                                                                                    | Morlighoota                                                                                                    | and 61                                                                                                    | 52, 53, 68 and 69      |
|             | Unit 11 - How We Travel                                                                                                    | ➤ Worksheets                                                                                                    |                                                                                                    |                        |

|                         | <ul> <li>Different Means of Transport,</li> <li>Using Fuel</li> <li>Worksheets</li> <li>G.K. pages- 46, 47 58 and 59</li> </ul>                                                                                                    | G.K. pages- 48,49, 62 and 63.                                                                                                    |                                                                                                    |            |
|-------------------------|----------------------------------------------------------------------------------------------------|----------------------------------------------------------------------------------------------------|----------------------------------------------------------------------------------------------------|------------|
| ENGLISH                 | <ul> <li>Unit 6 - Both Afraid</li> <li>New Words</li> <li>Framing of Sentences</li> <li>Language: Unit 6 - Adjectives and Opposites.</li> <li>Recapitulation</li> <li>Notebook exercises,</li> <li>Worksheets</li> <li>Reading Comprehension.</li> </ul> | Unit 6 - Both Afraid  • Question and Answers  Language: Unit 6 - Adjectives and Opposites.  Unit 7 - Prepositions  ➤ Notebook exercises  ➤ Worksheets | Unit 6 - Both Afraid  • Reference to Context  Language: Unit 8 - Conjunctions  ➤ Notebook exercises,  ➤ Worksheets,  ➤ Picture Composition  Revision | Revision   |
| HINDI  COMPUTER SCIENCE | 1] अं, अ: [page 4] Textbook exercises  2] Reading comprehension चाँद गिरा ताल में                                                                                                    | 1] Picture reading - 5 2] चूहे भाई [R.R] Textbook exercises Pages 73-74 Pages 79-80 Pages 81-84                                                       | REVISION                                                                                                    | REVISION   |
| COMPUTER SCIENCE        | Unit 6 – Typing in WordPad  1. Introduction to Wordpad 2. Wordpad Window 3. Entering Text                                                                                                    | Unit 6 – Typing in Wordpad  1. Introduction to Wordpad  2. Wordpad Window  3. Entering Text                                                           | • Revision                                                                                                    | • Revision |

| PE    | • Fitness Test • 30-meter Sprint                             | <ul><li>Fitness Test</li><li>Standing Broad Jump</li></ul>   | <ul><li>Fitness Test</li><li>Shuttle run</li></ul> | <ul><li> Evaluation</li><li> Strength</li><li> Speed</li><li> Agility</li></ul> |
|-------|--------------------------------------------------------------|--------------------------------------------------------------|----------------------------------------------------|---------------------------------------------------------------------------------|
| ART   | Drawing and Colouring<br>an Elephant                         | Drawing and Colouring an<br>Elephant.                        | Drawing and Colouring a     Chick                  | Drawing and<br>Colouring a Chick                                                |
| MUSIC | <ul><li>Singing presentation</li><li>Song practice</li></ul> | <ul><li>Singing presentation</li><li>Song practice</li></ul> | Singing presentation                               | • Revision                                                                      |
| DANCE | Solo Dance Performance                                       | Solo Dance Performance                                       | Solo Dance Performance                             | Solo Dance     Performance                                                      |